## Mediterráneo

### El reportaje del domingo

CARMEN<br>**TOMÁS** 

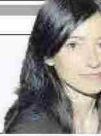

LA INCLUSIÓN EDUCATIVA

# Di capacitados: por una educación sin barreras en Castellón

Más de 3.500 **alumnos** con necesidades específicas de apoyo educativo empiezan el curso. Solo en la universidad hay unos 300. La inclusión, un objetivo para su desarrollo académico y personal

Más de 3.500 alumnos con necesidades específicas de apoyo educativo (de Infantil a universidad) han regresado a las aulas en Castellón. Las palabras a menudo no bastan para asir una realidad tan diversa. Problemas auditivos, visuales, motores, intelectuales, trastornos del espectro autista, déficit de atención e hiperactividad o afecciones de salud pueden provocar que precisen de algún tipo de adaptación.

En el caso de la universidad. tanto la Jaume I como la Cardenal Herrera CEU disponen de<br>una unidad que «trabaja para garantizar que este perfil de alumnado cuente con las mismas oportunidades v acceda en igualdad de condiciones a todos los recursos de los que dispone<br>la universidad», señalan desde esta última institución.

Adrián Sánchez, alumno de la UJI, padece retinosis, una enfermedad degenerativa de la re-<br>tina. Al principio, le costaba hablar de su problema. «He asumido mi condición ahora», señala. «Lo que no se verbaliza en la pizarra yo no alcanzo a verlo, es como si no existiera para mí», indica. Solo tiene palabras de elogio hacia Olga Carbó y Encarna Gon-<br>zález, las responsables de la Unitat de Diversitat i Discapacitat de la Universitat Jaume I. «Me<br>han llevado de la mano a todos los lados», señala. En la misma línea se expresa otra alumna. Alexandra Amalia Nicolae, que sufre una deficiencia visual casi total: «Desde el principio ha habido una supervisión, contacto directo entre nosotros y profesores, para la adaptación del material, puestos de estudio, acompañamiento, incluso mejora de los recorridos, en colaboración con personal de la ONCE, entre otros muchos aspectos». La Unitat de Diversitat i Discapacitat es la responsable del diseño de estas acciones de apoyo y seguimiento y adaptaciones curriculares que requieren los estudiantes con discapacidad, con necesidades especiales o situaciones complejas de salud que eiones comprejas de sando que<br>tengan consecuencias educativas en los estudios oficiales de la UJI. Este curso se han matriculado 296 personas con este perfil. 126 tienen una discapacidad igual o su-<br>perior al 33%. 24 son de nuevo acceso. Olga Carbó, responsable de la Unitat, explica: «Entre septiembre y octubre hacemos las valoraciones individualizadas». El alumno de nuevo ingreso tiene que<br>aportar los informes médicos y psicológicos que acrediten estas necesidades específicas de apoyo<br>educativo. «Puede haber desde personas con una discapacidad reconocida del 33% o superior, u<br>otras situaciones vinculadas al ámbito de la salud que van a repercutir en los estudios», añade.

#### **Adaptaciones**

En base a la documentación recibida y la valoración, la Unitat realiza las adaptaciones. «Por eiemplo, una persona con discapacidad visual tiene derecho a una<br>ampliación del tiempo de respuesta de examen, a que sea en Braille o un sistema alternativo; o accio-<br>nes de apoyo (acompañamiento para que conozca los itinerarios de desplazamiento desde la parada del bus a la UJI y hasta su aula....). Asimismo, con el visto bue-<br>no del alumno, dan pautas al profesorado para abordar la situación (verbalización de lo que hay escrito en la pizarra, quién es la persona que está hablando, cómo darle los documentos de trabajo para que sea accesible...)», explica Carbó. Esta tarea se hace adaptada a

todas las necesidades que puedan presentarse en cada tipo de trastorno o dolencia, «Estamos hablando de accesibilidad en el sentido más amplio de la palabra y estanos en un ránking muy bueno,<br>valorado por asociaciones. Continuamente estamos remodelando y velando por acciones para adaptarse a las normativas a nivel arquitectónica», asevera Carbó.<br>El equipo educativo de Aten-

ción a la discapacidad visual la<br>ONCE también contribuve a la ecuación de alumnos con una discapacidad visual grave: «Tenemos<br>58 estudiantes desde Infantil, Primaria, Secundaria, FP, universidad, enseñanzas artísticas, educa-<br>ción de adultos y especial», afirma<br>Enric Reverter. «El objetivo es conseguir su máxima autonomía según su edad, tanto para el trabajo académico como personal». «La ONCE realiza seguimiento de necesidades, apoyo a los docentes del centro, a las familias y a los<br>alumnos, ayudas a desplazamientos autónomos, o actividades en la vida diaria. Vamos a todos los centros donde están. Suelen trabajar con tablets y ordenadores adaptados. Algunos mantienen un resto visual, funcional, a nivel escolar. Otros o no tienen o es muy pobre. Los primeros emplean sistemas de ampliación de caracteres para acceder a los libros, conexión con<br>pizarras digitales. En el segundo grupo se nutre del Braille como sistema de lectoescritura» dice

El caso de Carla Safont, de Burriana, es distinto. Ella tiene una parálisis cerebral. Estudia 2º de maestro de Primaria y ha sacado la mejor nota en el examen C1 de<br>valenciano de la Comisión (CIEA-COVA) celebrado en la Universidad CEU Cardenal Herrera, al que<br>se presentaron 255 estudiantes. Una vez se saque el título aspira a

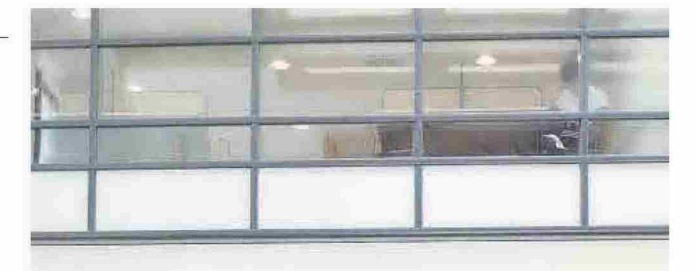

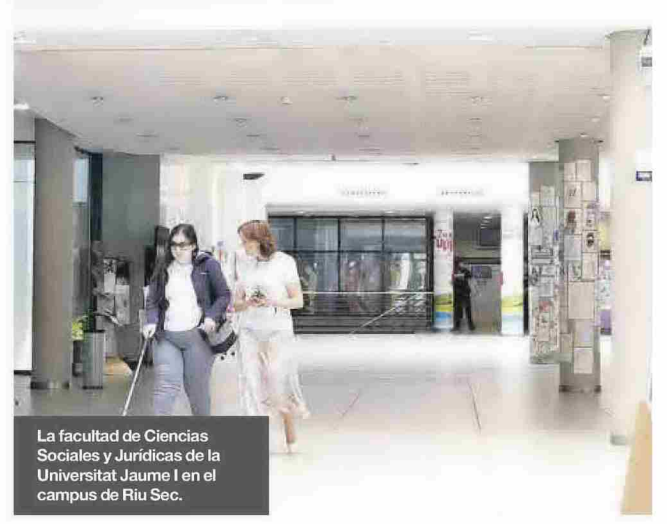

en los institutos

### Fundación Síndrome de Down, con los estudiantes

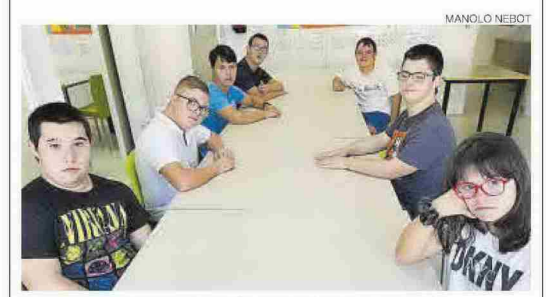

Alumnos de instituto de Castellón, en el taller de la Fundación

Daniel, David, Marcos, Raúl. Iker, Jordi y María son alumnos de institutos de la provincia que<br>acuden a la Fundación Síndrome de Down a realizar un taller de habilidades adaptativas y co-<br>municación eficaz. «Estamos en constante coordinación con los centros de Secundaria y trabaja-<br>mos habilidades sociales, emociones, sexualidad y afectividad y resolución de conflictos», señala Raquel González, coordinadora de atención psicoeducativa.

David y Daniel van al Porcar (2º ESO). Marcos y Raúl han terminado la ESO y están realizando un módulo de Jardinería en el IES Bovalar. Jordi está en el Álvaro Falomir de Almassora, Iker en el IES de Sant Mateu. Estos centros tienen aulas UECO donde los alumnos con necesidades especiales asisten a algunas materias y otras las comparten con los compañeros de su grupo de edad de referencia, igual que el<br>patio y los viajes. Tienen apoyo de personal de Audición y Lenguaje o Pedagogía Terapéutica.<br>Practican deportes, como natación, pádel, fútbol o baloncesto.

## Mediterráneo

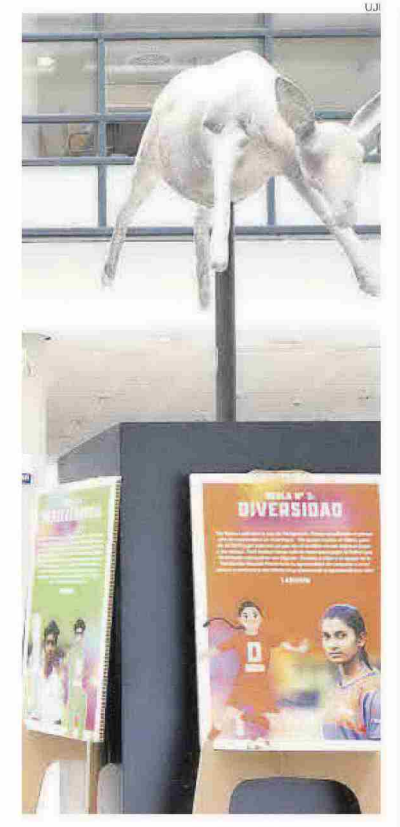

sacarse el máster de Psicopedago gía. «Me siento muy contenta, los docentes me han apoyado desde el principio y los compañeros generalmente se han volcado mucho conmigo», admite. Su problema es motórico. La única adaptación que tiene es el tiempo en los exámenes porque su velocidad de<br>escritura no es la misma que la del resto de compañeros.

#### Etapa obligatoria

En niveles inferiores, los centros ordinarios tienen especialistas en Pedagogía Terapéutica y Audición<br>y Lenguaje. Desde el STEPV resaltan el avance con los acuerdos de plantillas que han aumentado el personal especializado en apovo a .<br>la inclusión, además de recuperai el maestro tutor por unidad, lo<br>que mejorará la atención, aunque hay que seguir trabajando para que el personal educador esté en<br>tiempo y forma, ya que hay muchos que no se han incorporado»,<br>comentan al valorar la situación.

Pero queda aún camino por re correr. Benito Pérez, responsable de la Oficina de Vida Independiente, lamenta: «Difícilmente pode-<br>mos hablar de inclusión en educación cuando la mayoría de centros educativos no cumple en materia de accesibilidad. Esto supone que no pueden acceder a los cen-<br>tros donde estudia el resto de su entorno. Se trata a los alumnos con diversidad funcional como ciudadanía de segunda».

### en la universidad

### **ADRIÁN SÁNCHEZ** ALUMNO DE DERECHO EN LA UJI

## «Mi sistema de estudiar es escuchar»

«Mi sistema de estudiar es escuchar», ejemplifica Adrián Sánchez alumno de la Jaume I que<br>padece una enfermedad degenerativa de la retina. «Cuando vine por primera yez a la UII lo hice sin discapacidad. Tenía un problema en los ojos, pero me estaba empe-<br>zando. Sé lo que es estar aquí sin tener la condición de persona con discapacidad a sí tenerla. Me matriculé en una carrera con muchos números, ADE, y tuve que dejarla», señala. Al principio, le costaba hablar de su problema. «Quería pasar desapercibido y me<br>he dado cuenta que eso no puede ser. Esta vez escogí Derecho y<br>creo que es lo mío», expone.<br>Con el apoyo de la ONCE, la

Unitat de Diversitat i Discapacitat de la UJI, compañeros y profe-

sores sigue sus estudios, «Con los compañeros me llevé una gran sorpresa. No esperaba el apoyo que he<br>encontrado. Las veces que no puedo copiar porque lo que no se verbaliza en la pizarra yo no lo alcan-<br>zo a ver, se preocupan de que esté el día y pueda seguirle», cuenta.<br>«La ONCE me facilita programas adaptados que leen en voz alta los documentos de PDF. El móvil tengo las letras más grandes», dice.

Tengo una FP superior de Administración y Finanzas, pero me fue muy difícil encontrar trabajo y desde la ONCE me recomendaron<br>seguir estudiando. Me respaldaron mucho. Si pudiera me gustaría poderme dedicar a la rama que he estudiado y en un empleo adaptado a mis condiciones y en el que esté a<br>gusto», manifiesta este joven.

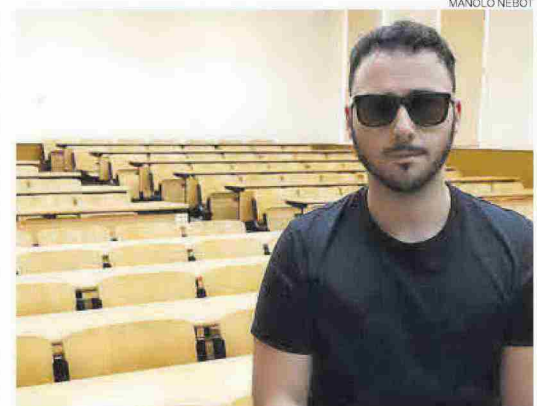

Adrián Sánchez, alumno de la UJI con deficiencia visual.

**CARLA SAFONT** ESTUDIA MAESTRO DE PRIMARIA EN EL CEU

Safont quiere acabar maestro de Primaria y especializarse en psicopedagogía.

**ALEXANDRA NICOLAE** ALUMNA DE TRADUCCIÓN DE LA UJI

## «Es necesario aprender y mejorar continuamente»

Carla Safont, de Burriana, que estudia segundo de maestro de<br>Primaria en el CEU y ha obtenido la nota más alta en el examen<br>del CIEACOVA de esta universidad en el C1 de valenciano (7,98).

«Tenía muy claro que me quería dedicar a educación especial y psicopedagogía y esta era la<br>única universidad que me per-<br>mitía especializarme en ello. Teniendo en cuenta el cambio del<br>Bachillerato a la universidad ya es bastante alto en sí, me siento muy contenta, los docentes me

han apoyado desde el principio y los compañeros generalmente se<br>han volcado conmigo. Mi vocación es poder contribuir a que todo tipo de personas, independientemente de su condición, discapacidad... consiga sus objetivos. Y si<br>puedo facilitarles el camino, aunque sea mínimamente, es mi obligación como docente. Me gusta mucho leer, pienso que estar informada es un plus en la actualidad y es necesario estar continuamente aprendiendo y mejorando», señala esta joven de 18 años.

## «Las personas con discapacidad pueden lograr sus sueños»

Alexandra Amalia Nicolae Stan es alumna de 4º de Traducción e Interpretación de la UII con catalán de 1ª lengua, inglés de 2ª y francés de 3<sup>ª</sup>. En realidad, es su segunda carrera, porque esta vecina de Onda con deficiencia visual casi total ya es graduada en<br>Estudios Hispánicos, Lengua Castellana y sus Literaturas por la Universitat de València.

Está haciendo la especialización en Traducción Jurídica y<br>Económica. «Me gustaría dedicarme a la traducción administrativa para ayuntamientos, em-<br>presas, algún bufete de abogados. O al área de organismos internacionales, embajadas, UE. .. Por un lado, porque me gusta mucho la traducción institucional y, por otro, para dar a conocer el hecho de que las personas con discapacidad pueden lograr<br>sus sueños pese a los obstáculos que les pueda poner la vida o las circunstancias», manifiesta.

Y es que, indica, «hay dificultades a diario, tanto arquitectónicas<br>como sociales...». «Sí es cierto que intentas integrarte dentro del sistema y relacionarte con los demás. pero muchas veces no se logra del todo como hubieras querido», dice. Está muy agradecida con la Unitat de Diversitat i Discapacitat de la UJI. «Desde el principio ha habido una supervisión, un contacto directo, la adaptación del material, puestos de estudio, acompañamiento, incluso mejora de los recorridos, con la ONCE», admite.

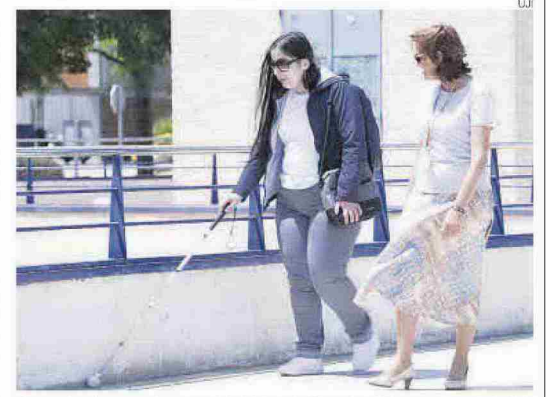

Alexandra destaca el apoyo de la Unitat de Diversitat i Discapacitat de la UJI.